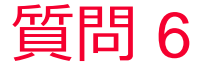

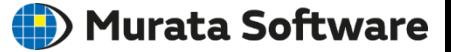

質問 コイルの浮遊容量をみたい(磁場/浮遊容量)

## 回答

## 電場解析に切り替えることで見ることができます。 コイル部を一つの電極として電位を与え、無限遠(開放境界)を0[V] とすることで、コイル自体の浮遊容量Crを計算しています。 (注1)周波数が高くなってくるとこの考え方が通用しなくなります。 (注2)コイルの局所的な容量を見ることはできません。

電場解析の例題17を参考にしてください。 ホーム / 例題集 / 電場解析[Coulomb] / 例題17 コイルの浮遊容量計算